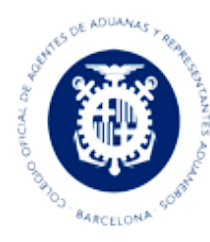

Colegio Oficial de Agentes de Aduanas y Representantes Aduaneros de Barcelona

## **Habilitados dos sistemas para solicitar el control ROHS/RAEE**

*A partir del 9 de mayo de 2023, se rechazarán las solicitudes de certificados ROHS/RAE que se realicen utilizando el MRN-partida del DUA Z.*

De conformidad con la [NIGA 04/23](mailto:https://sede.agenciatributaria.gob.es/static_files/Sede/Tema/Aduanas/Notas_info/NI_2023/NIGA0423.pdf) de 15 de febrero sobre el funcionamiento del punto único de entrada de la Ventanilla Única Aduanera (PUE-VUA) para la solicitud del control ROHS/RAEE para la importación de aparatos eléctricos y electrónicos, pilas y acumuladores procedentes de terceros países, **se han puesto en funcionamiento dos sistemas para la gestión telemática de solicitudes por parte de los operadores**. Uno de ellos, a través de un nuevo modelo de gestión telemática dentro del nuevo pilar de la Ventanilla Única Aduanera, denominado Punto Único de Entrada (en adelante, PUE).

Para los operadores autorizados a la inscripción en los registros del declarante, el nuevo sistema habilitado permite realizar la solicitud del control ROHS/RAEE antes de que se realice la inscripción. En estos casos, al no existir una declaración en aduana normal (DUA), se sustituye ésta por un nuevo paquete de información llamado "Documento SOIVRE Z", que no tiene valor de declaración aduanera y sólo servirá para la realización del control SOIVRE.

Aquellos operadores que realicen sus declaraciones mediante el procedimiento de inscripción en registros del declarante deben disponer de los certificados antes de la realización de cada inscripción puesto que con dicha inscripción se produce el levante el cual está condicionado a la existencia de los certificados.

Con el fin de asegurar el cumplimiento de esta obligación se están realizando las adaptaciones informáticas necesarias para evitar la admisión de declaraciones recapitulativas (DUAS Z) utilizadas como solicitud del certificado ROHS/RAE. Estas adaptaciones se llevarán a cabo durante los meses de marzo y abril de manera que, a partir del 9 de mayo de 2023, se rechazarán las solicitudes de certificados ROHS/RAE que se realicen utilizando el MRN-partida del DUA Z.

Más información en:

[https://sede.agenciatributaria.gob.es/static\\_files/Sede/Tema/Aduanas/Notas\\_info/NI\\_2023/](https://sede.agenciatributaria.gob.es/static_files/Sede/Tema/Aduanas/Notas_info/NI_2023/NIGA0423.pdf) [NIGA0423.pdf](https://sede.agenciatributaria.gob.es/static_files/Sede/Tema/Aduanas/Notas_info/NI_2023/NIGA0423.pdf)